#### Following the Rules: The Advantages of a Systematic Modelling Framework for Large Projects

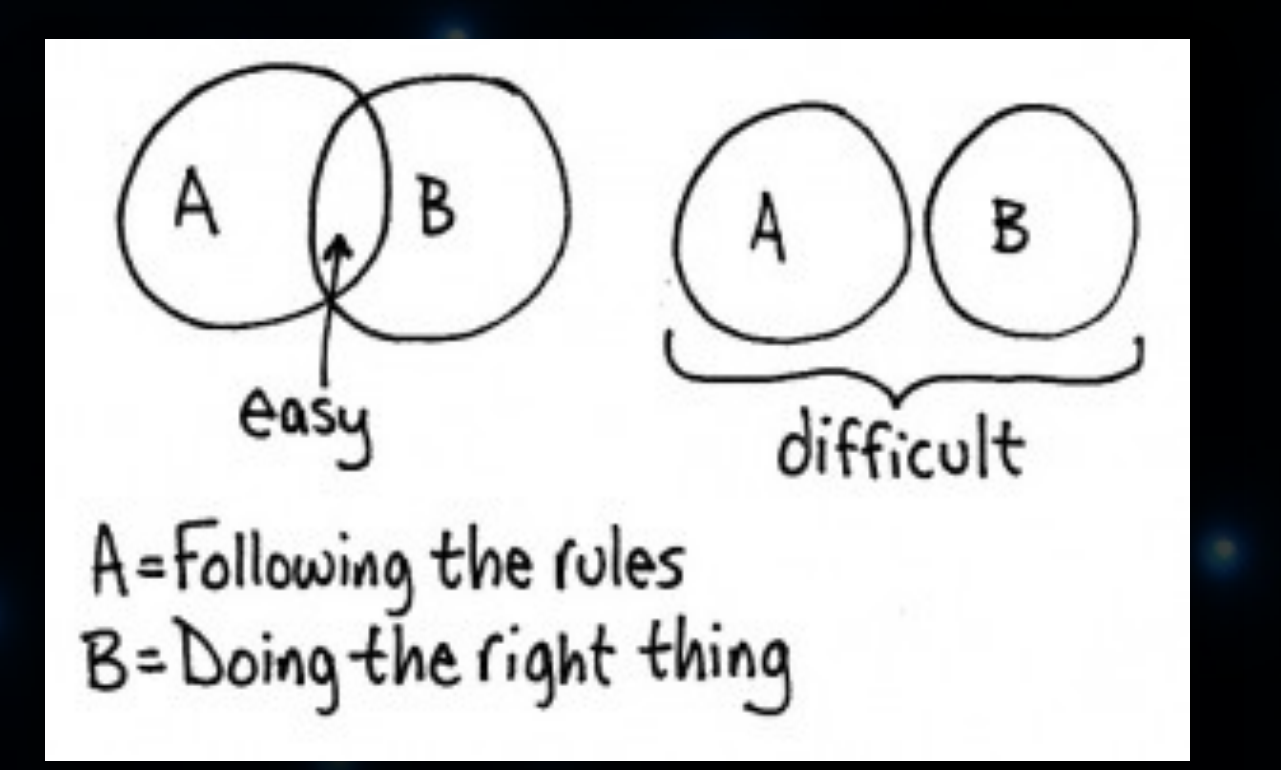

Computing for SKA 2015 Auckland University of Technology

# De-risking

- SKA is a big project.
- The challenges are less technical,
- And more related to funding (Hi MBIE!), schedule, culture, organisation.
- But we can use modelling (and simulation) to help

### What is modelling & why do we need it?

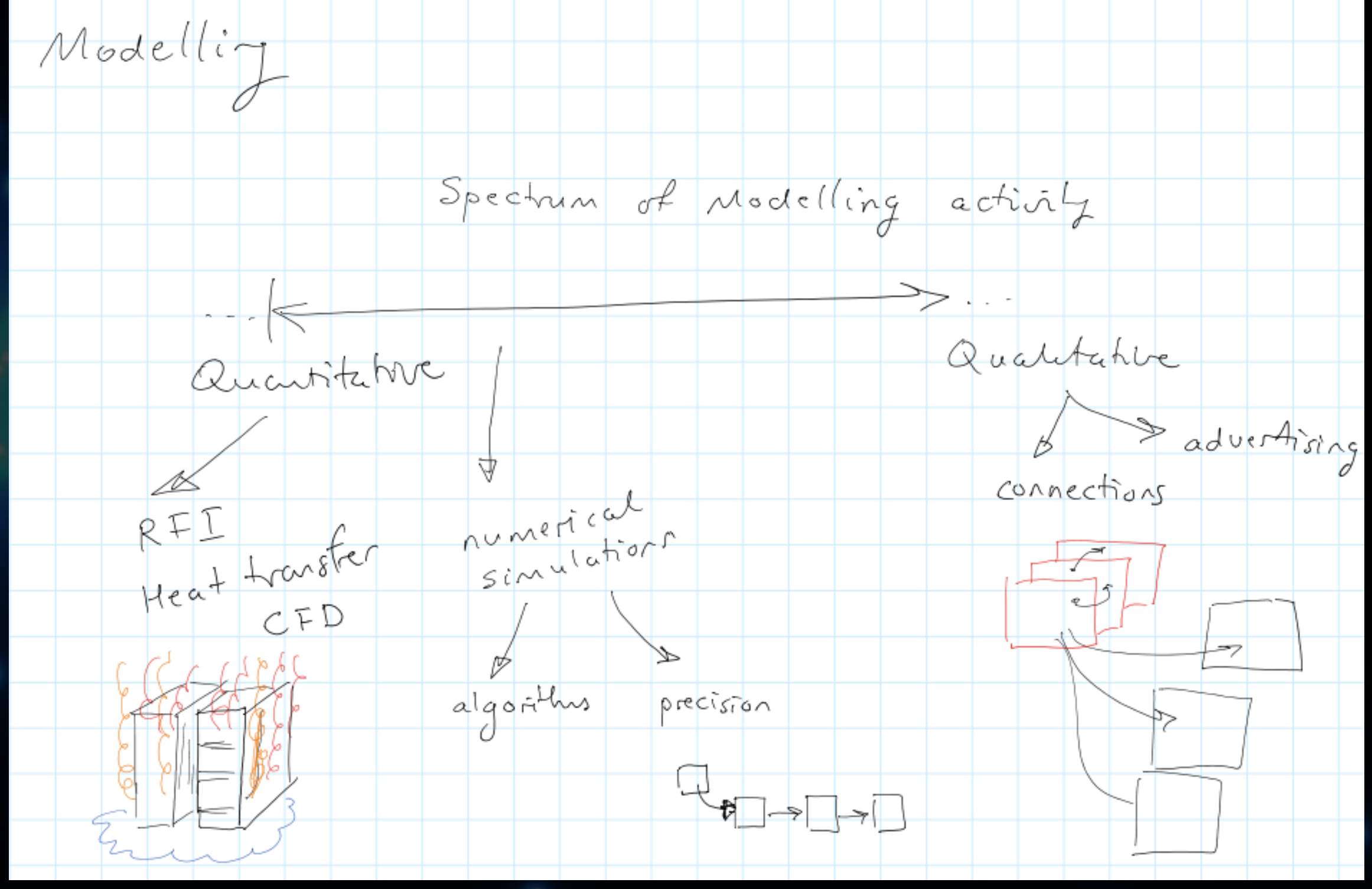

# Challenges…

• **Fragmentation & diversity of modelling activities & tools** 

- **Multitude of models, thermal, throughput, RFI, mixed**
- **Platforms Win, \*nix**
- **Licensing funding is a barrier to get everyone using the same tools**
- **Geographic separation**
- **Long-term transfer & maintainability**

• **Problem: Can't realise project without formal approach; too big to dive in and start building things. Need to:**

**document requirements & specifications with minimal ambiguity, force definition**

**simulate to test against requirements – fitness of solution**

## …Solutions

• R**educe risk (of not meeting requirements)**  • **Reduce cost (NRE and maintenance)**  • **Reduce time to first light**  • **Above achieved by shrinking feedback loops**  • **Collect domain-specific expertise; sig. proc., thermal, precision...**

# Settling on Tools

• **No Magic Cameo Systems Modeler – SysML**  • **MATLAB – computational modelling, simulation**

• **Simulink – signal processing models, wrap up MATLAB. Visual** 

• **Git – version control** 

# SysML, the Systems Modelling Language

- **General purpose systems modelling language** 
	- **Supports specification, analysis, design, verification & validation**
- **Extension of a subset of UML to suit SE: less SW-centric, adds requirement and parametric diagrams** 
	- **Easier to learn & apply**
	- **Standard data format (XMI, XML Metadata Interchange)**
	- **Don't be afraid! There's no mystery to it.**

#### Diagram r

Author

Creation o

Modificati

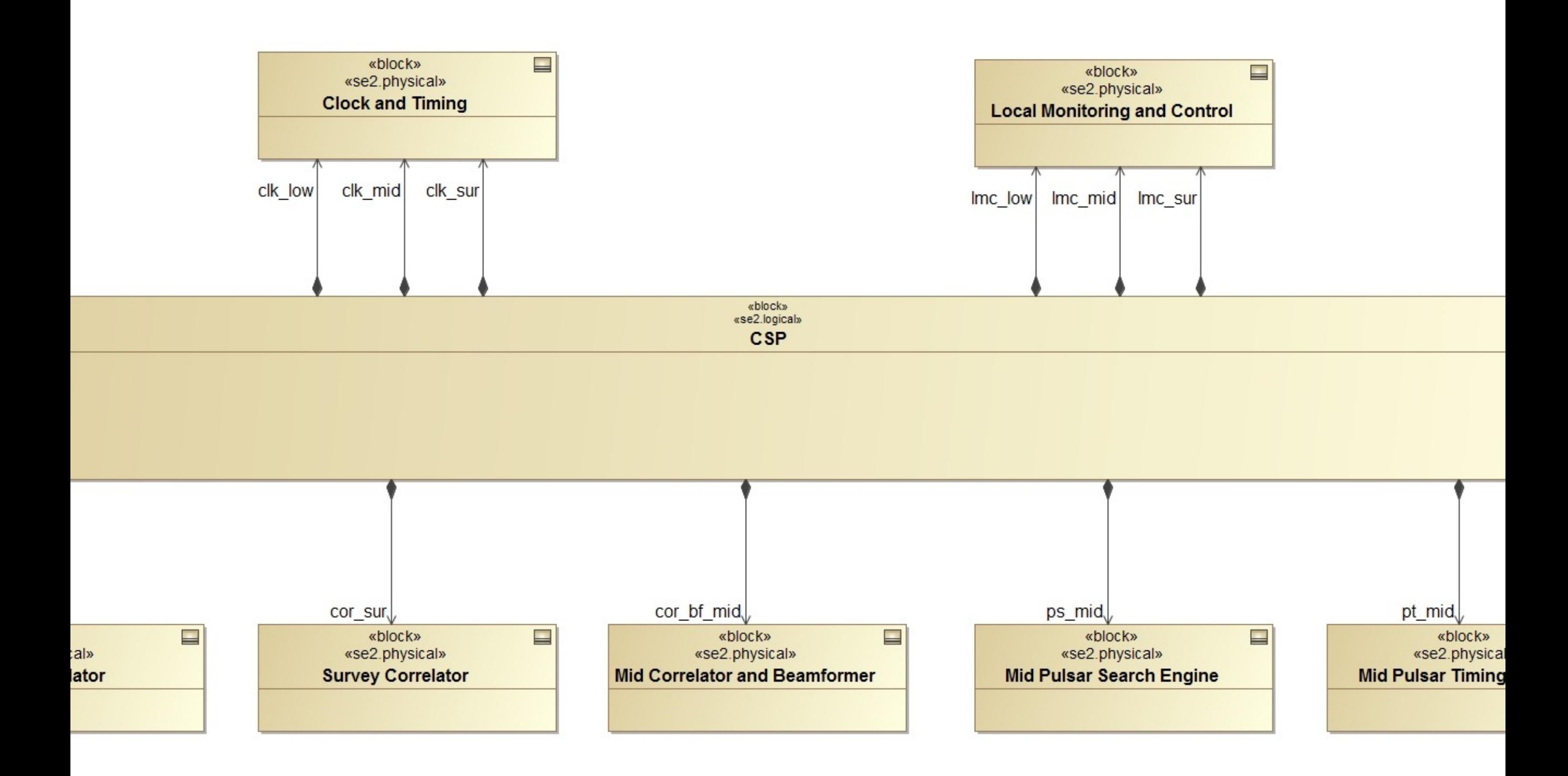

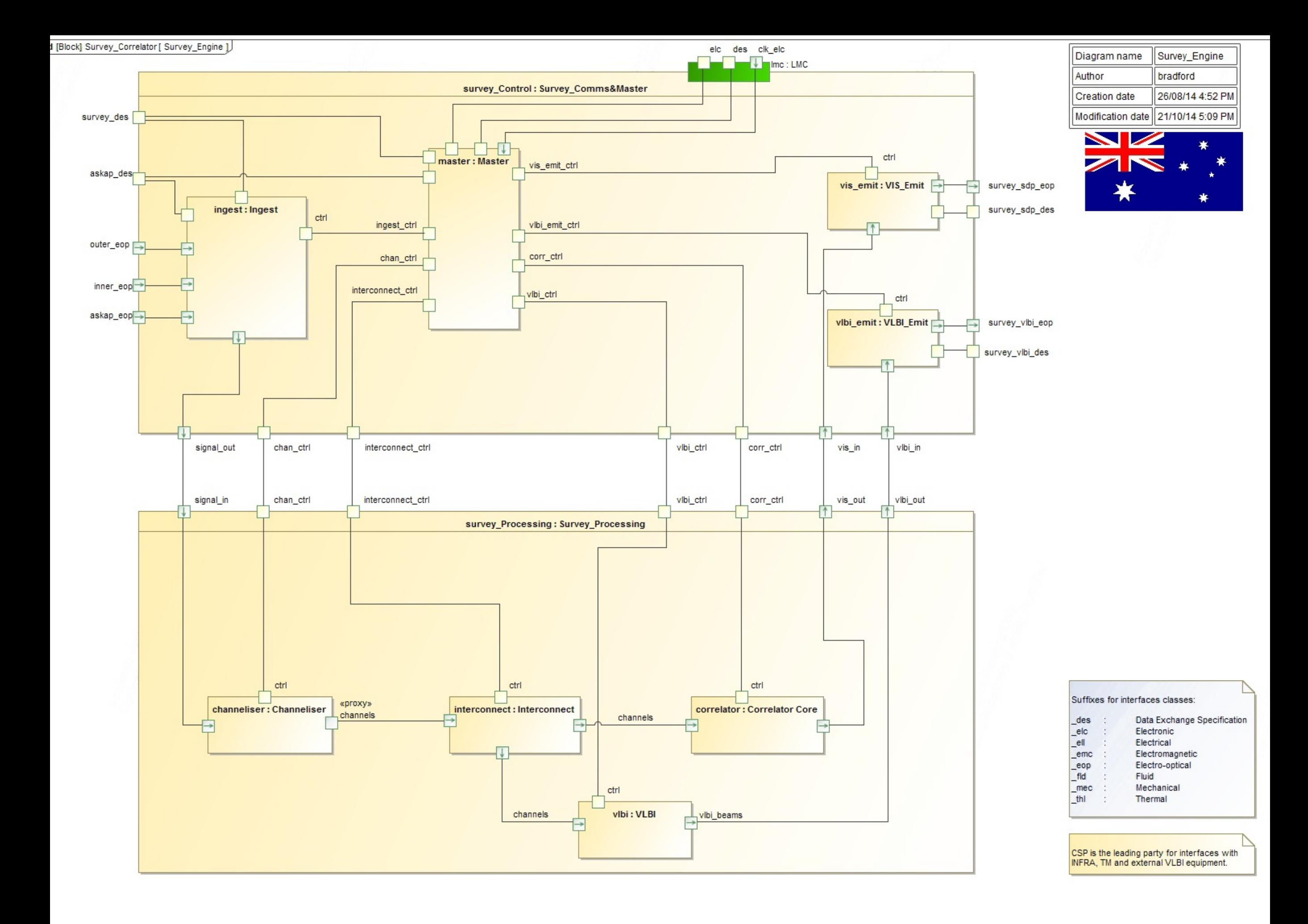

## Matlab & Simulink

• Multi-domain modelling • Model-based design of dynamic systems • Design, simulate, implement and test control, signal processing, communications and other time-varying systems

**Simulink** • Block diagrams, easy to visualise

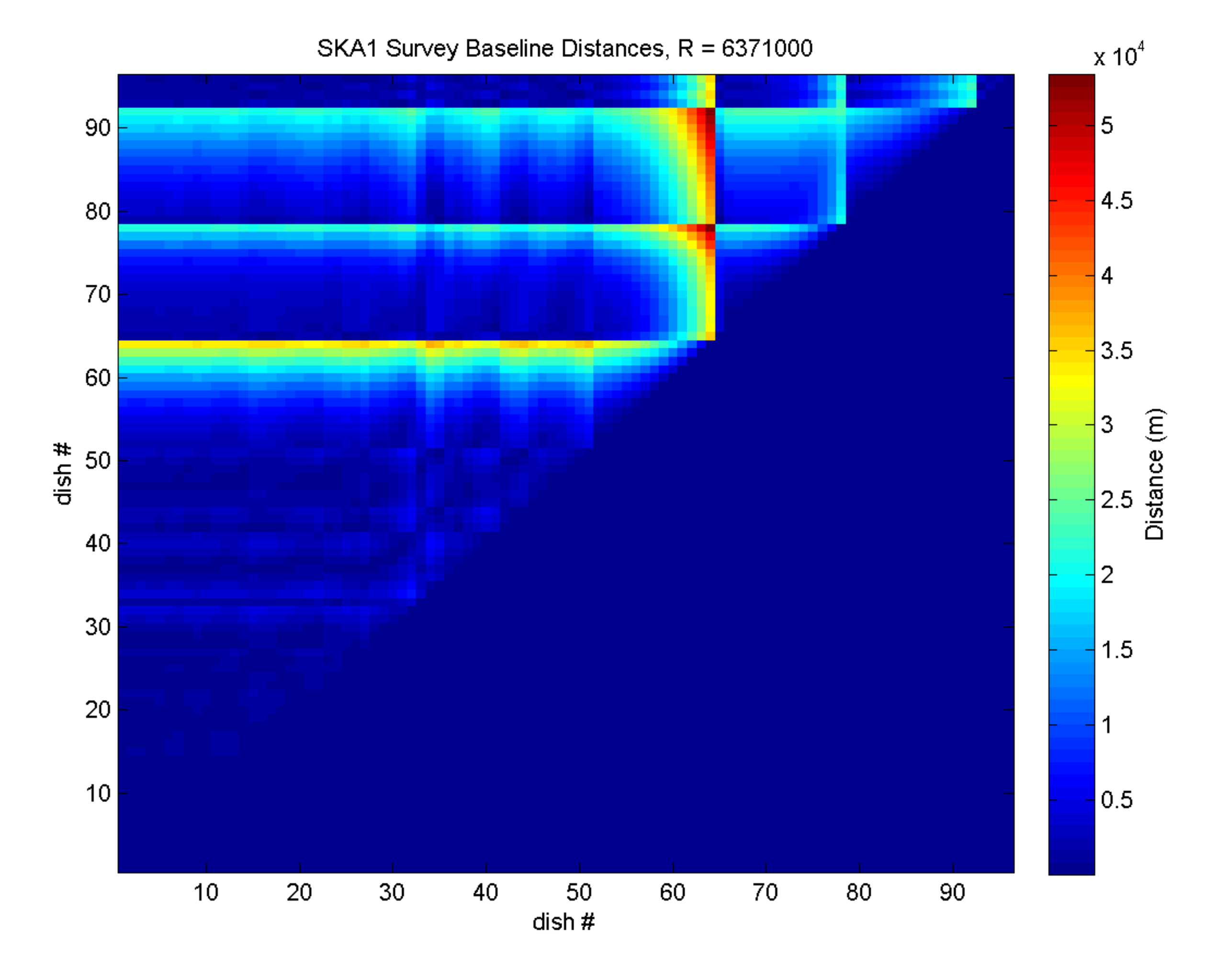

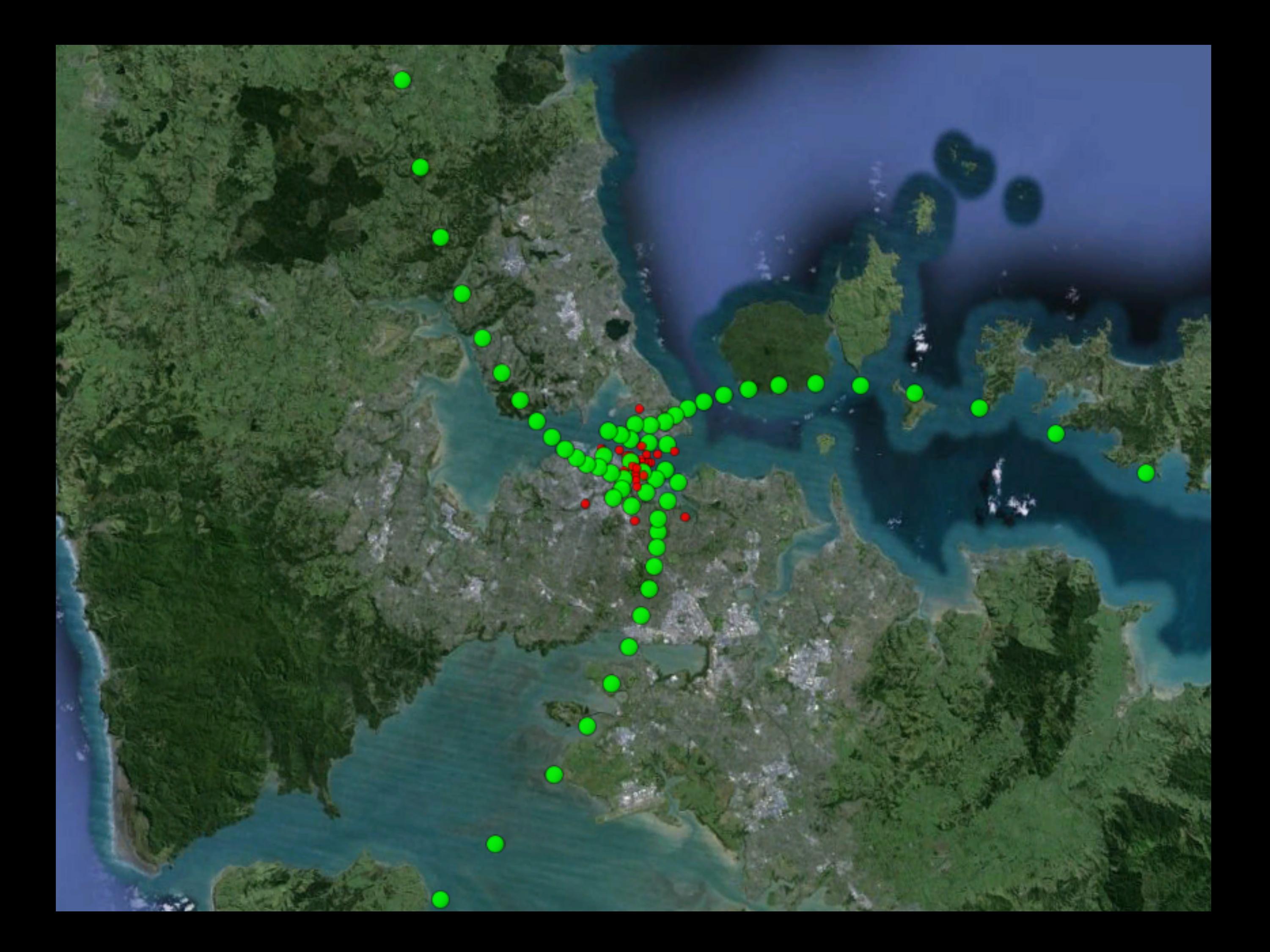